Automating Excellence: Advancing Software Development with GitHub Actions

# Automating Excellence: Advancing Software Development with GitHub Actions

Julian Sullivan

Author: Julian Sullivan ISBN: 978940375800 © Julian Sullivan

# Index

| Preface                                                         | 5 |
|-----------------------------------------------------------------|---|
| Introduction to GitHub Actions                                  | 7 |
| Getting Started with GitHub Actions10                           | 0 |
| Building Basic Workflows10                                      | 6 |
| Advanced Workflows19                                            | 9 |
| Deployment with GitHub Actions40                                | 0 |
| Security and Compliance with GitHub Actions48                   | 8 |
| Integrating Third-Party Tools and Services with GitHub Actions6 | 1 |
| Custom Actions Development with GitHub Actions                  | 6 |
| Case Studies and Real-World Examples of GitHub Actions78        | 8 |
| Troubleshooting and Best Practices with GitHub Actions8         | 5 |
| Performance Optimization and Scaling GitHub Actions             | 1 |
| Workflow Automation for Database Operations94                   | 4 |
| Advanced Deployment Strategies with GitHub Actions90            | 6 |
| Utilizing GitHub Actions for Machine Learning Projects100       | 0 |
| Emerging Trends and Future Features10                           | 3 |
| Future of GitHub Actions110                                     | 0 |
| Comprehensive Conclusion of All Chapters                        | 5 |

# Preface

In the rapidly evolving world of software development, efficiency and automation have become not just advantageous, but essential. As developers and teams seek to streamline their processes, the integration of Continuous Integration and Continuous Deployment (CI/CD) practices has proven invaluable. Among the tools at the forefront of this revolution is GitHub Actions, a powerful automation tool that has changed the way developers integrate and deliver code.

This book, "GitHub Actions: Enhancing Software Development with Automation," is designed to be a comprehensive guide to understanding and implementing GitHub Actions in your projects.

Whether you are a solo developer looking to automate routine tasks or a team leader aiming to enhance your team's productivity and workflow, this guide aims to equip you with the knowledge and skills you need.

From setting up your first GitHub Action to developing complex workflows that integrate multiple services, this book covers a wide spectrum of topics.

It is structured to provide a step-by-step approach to learning, with practical examples and insights that build upon one another. Each chapter delves deep into different aspects of GitHub Actions, ensuring that you gain a thorough understanding of the tool's capabilities and how they can be applied to improve your software development lifecycle.

Moreover, through real-world case studies and interviews with industry experts, this book offers a glimpse into how leading companies and developers are leveraging GitHub Actions to achieve greater scalability, security, and efficiency in their projects.

The landscape of software development demands adaptability and a forward-thinking approach. GitHub Actions represents a paradigm shift, providing the tools necessary to automate not only basic tasks

but also complex deployment and integration strategies that were once cumbersome and error-prone. This book also addresses the cultural shift within development teams that automation like GitHub Actions can catalyz promoting a more collaborative and proactive approach to building software.

As you embark on this journey to mastering GitHub Actions, I invite you to leverage the concepts and strategies discussed in this book to transform your development practices. Whether you're looking to enhance your personal projects or scale an enterprise-level workflow, the knowledge contained within these pages will serve as a cornerstone for your continued success in the world of software development.

Enjoy the journey, and may your development processes be forever transformed by the power of automation with GitHub Actions.

# **Introduction to GitHub Actions**

## **Overview of GitHub Actions**

GitHub Actions is a powerful automation platform integrated directly into the GitHub ecosystem, enabling software developers to automate workflows for continuous integration (CI), continuous delivery (CD), and many other tasks that traditionally require external tools. It was launched to provide a seamless way to automate software development workflows directly within a GitHub repository.

#### **Key Features:**

**Workflows:** GitHub Actions allows the creation of custom workflows to automate processes such as testing, building, and deploying software projects

**Events:** Workflows are triggered by specific events within GitHub, such as a push, pull request, or even a scheduled event.

**Actions:** Reusable blocks of code that can be set up to execute commands or tasks as part of a workflow.

**Runners:** Hosted virtual machines that run workflows, available as GitHub-hosted runners or as self-hosted runners for more control and customization.

## **Evolution of CI/CD with GitHub Actions**

CI/CD tools have revolutionized how software is developed, tested, and deployed, facilitating a move towards automation that helps teams increase efficiency and reduce errors. GitHub Actions entered the CI/CD landscape with a unique proposition.

## **Comparison with Other Tools:**

While tools like Jenkins have long dominated this space, offering robust customization and extensive plugin ecosystems, GitHub Actions provides a tighter integration with GitHub repositories. Unlike Jenkins, CircleCI, and Travis CI, GitHub Actions does not require thirdparty integration to work with GitHub repos, simplifying the setup and maintenance processes.

#### **Adoption Trends:**

Since its introduction, GitHub Actions has rapidly gained popularity due to its deep integration with GitHub, ease of use, and the growing community contributions to the Actions Marketplace.

It supports a variety of programming languages and frameworks and offers both public and private repository support at no additional cost for public repositories.

#### Importance and Benefits in Software Development Automation and Efficiency:

GitHub Actions automates all phases of the software development lifecycle, from the initial code commit to deployment. This automation helps teams reduce manual tasks, leading to fewer human errors and more time for feature development.

#### **Customization and Flexibility:**

Developers can write individual tasks, called actions, in any language that can run in a Docker container, and these can be combined in workflows to match the exact lifecycle process needed for a project. This modularity and flexibility allow workflows to be precisely tailored to project needs.

#### **Community and Ecosystem:**

The GitHub Actions community plays a crucial role in its ecosystem. Developers share their custom actions on the GitHub Marketplace, allowing others to benefit from proven scripts without the need to reinvent the wheel, fostering a collaborative environment.

#### **Overview of the Book Structure**

This book is structured to provide a comprehensive guide to mastering GitHub Actions, from basic concepts to advanced usage scenarios

#### Learning Objectives:

By the end of this book, readers will:

Understand how to leverage GitHub Actions to automate their development workflows and be able to implement both basic and complex workflows tailored to their projects. Gain insights into integrating external services and deploying their applications efficiently.

Learn best practices in security and compliance within GitHub Actions.

This chapter provides the foundational knowledge necessary to appreciate the transformative potential of GitHub Actions within software development projects.

As we proceed, each chapter will build upon this knowledge, offering deeper insights and practical applications to empower you to fully leverage GitHub Actions in your projects.

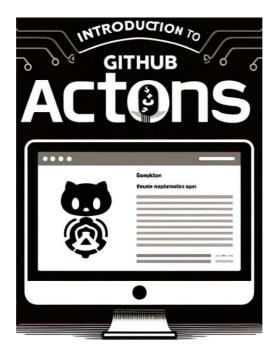

# **Getting Started with GitHub Actions**

In this chapter, we will delve deeper into setting up your first GitHub Action, understanding the GitHub Actions interface, and discussing key concepts crucial for effective use.

This chapter aims to equip you with practical knowledge to kick-start your automation workflows.

#### Setting Up Your First Action

Creating your first GitHub Action is a straightforward process that involves defining a workflow file in your repository. This section will guide you through creating a simple workflow that triggers on a push event to your repositor

# Step-by-Step Guide:

## **Create a Workflow File:**

Navigate to your GitHub repository. Go to the "Actions" tab and click on "New workflow," or create a new .yml file under .github/workflows/ directory in your repository.

## **Define the Workflow:**

Start with naming your workflow using the **name** attribute. Define the triggering event under **on**. For this example, we'll trigger the workflow on every **push** to the **main** branch. Specify the jobs and steps that the workflow will execute.

#### **Example Workflow:**

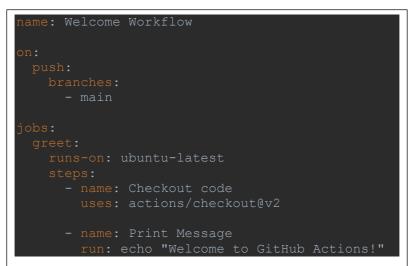

#### **Explanation:**

This workflow consists of a single job called **greet**. It runs on the latest version of Ubuntu. The job has two steps: checking out the code using the **actions/checkout@v2** action, and printing a welcome message to the console.

#### **Understanding the GitHub Actions Interface**

The GitHub Actions interface provides a user-friendly dashboard to manage workflows, view past runs, and debug issues.

#### **Key Features:**

**Workflow Management:** Access all your workflows directly from the repository's "Actions" tab.

**Logs and Artifacts:** Each workflow run provides detailed logs and downloadable artifacts, making it easier to troubleshoot failures.

**Secrets and Environment Variables:** Manage sensitive information and environment-specific variables securely within your repository settings.